# **Frequently Asked Questions Welcome email and Credentials**

## **CONTENTS**

- A. Welcome Email
- B. Password & Logging in
- C. Registration

### **A. WELCOME EMAIL**

**I have not received my Welcome email and credentials – what should I do?**

We will begin sending out the Welcome email to your personal email address from the last week of August. Your Welcome email may be delayed due to late admission into the University, public holidays or extenuating circumstances.

If you have not received your Welcome details by **7 September**, please contact the student helpline on 028 9097 3223 or by email [reghelp@qub.ac.uk.](mailto:reghelp@qub.ac.uk)

**My Welcome email contains the wrong information. How do I inform the University?**

If it is your personal details (name, date of birth, home address), we will amend the student records system once you have verified your identify with us during your on-site registration day.

If any other changes are required, please call our student helpline on 028 9097 3223 or by email [reghelp@qub.ac.uk.](mailto:reghelp@qub.ac.uk)

#### **B. PASSWORD & LOGGING IN**

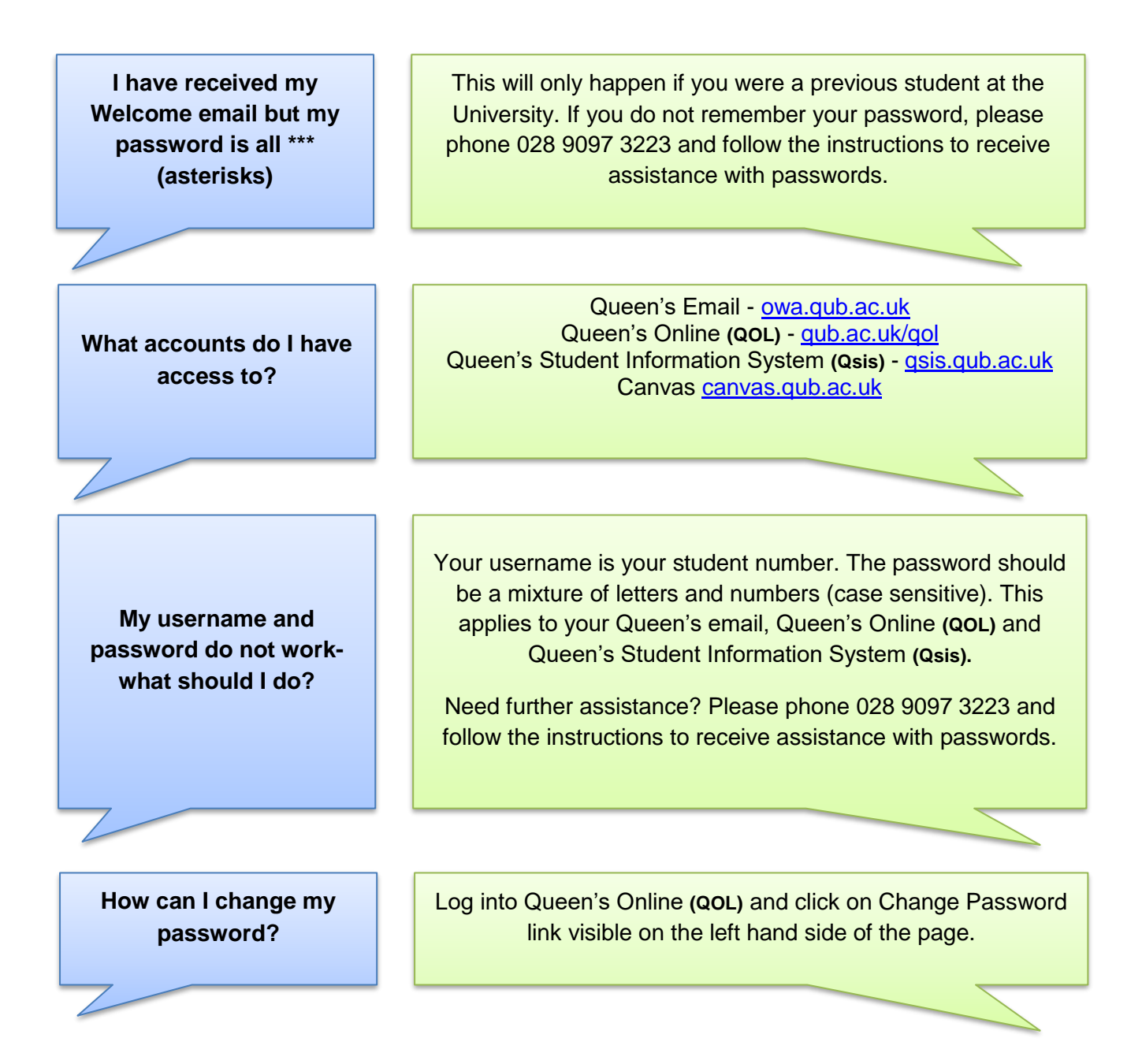

#### **C. REGISTRATION**

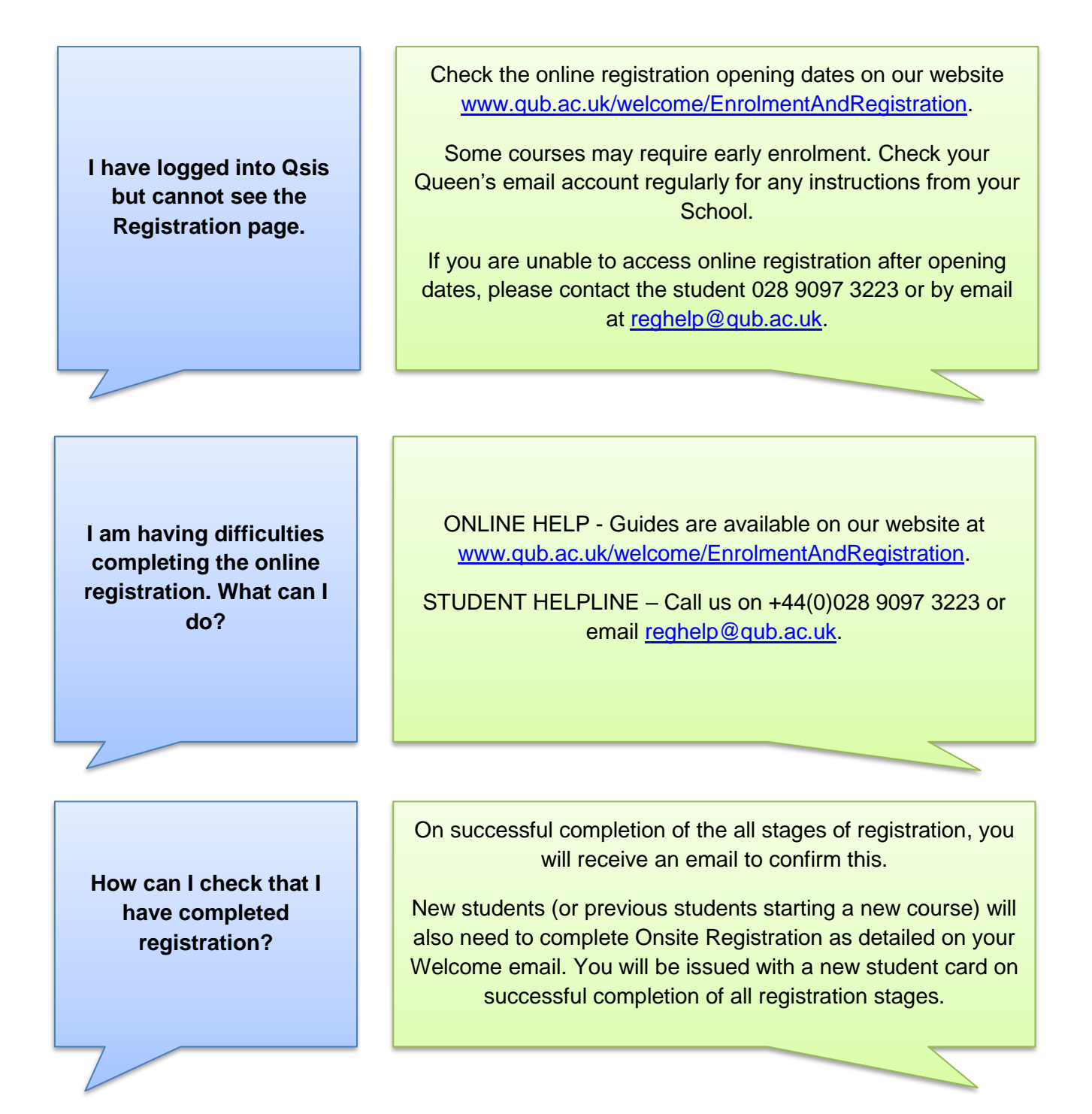